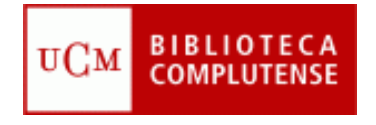

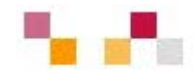

### **Localización y gestión de recursos de Información**

### Posgrado en ["Economía Internacional y desarrollo"](http://www.ucm.es/info/posgradoeid/html/presentacion.html)

Marzo 2012

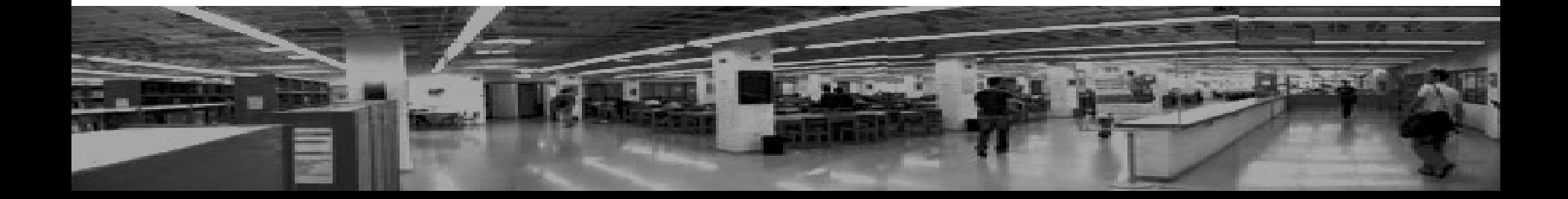

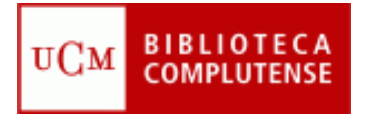

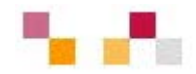

#### **Objetivos**

- Facilitar el proceso de recuperación de información y contenidos a partir de los recursos que ofrece la Biblioteca de la UCM (BUC) en Economía Internacional
- Dar a conocer herramientas y servicios de ayuda al tratamiento de la información localizada.
- Introducir en la web social

#### **Áreas de conocimiento**

- Evolución de la Unión Económica y Monetaria Europea
- Análisis de los procesos de transformación de las Economías Postsocialistas de Europa Central y Oriental
- Estudio de la realidad del subdesarrollo
- **Economía Regional**
- **Evolución de las Economías de Asia Oriental**
- Evolución de la Economía de América Latina

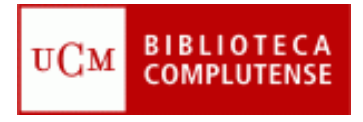

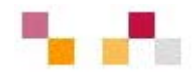

#### **Contenidos**

#### **Sesión 1:**

- Localización de información y gestión de la información
	- Catálogos y bases de datos generales: Cisne. Compludoc, Revistas electrónicas.
	- Bases de datos especializadas: ABI, BSC, Econlit, EUI, OECD
	- **Portales Web**
	- Gestores bibliográficos: Refworks

#### **Sesión 2**:

- **Web 2.0 y Economía Internacional** 
	- **Principales herramientas**
- **Realización** 
	- [Agueda Gonzalez Abad,](mailto:aggonzal@buc.ucm.es) [Carmen Horta ,](mailto:horta@buc.ucm.es) [Teresa López](mailto:tlopezgi@buc.ucm.es)
	- [Biblioteca de Económicas y Empresariales](http://www.ucm.es/BUCM/cee/index.php)
	- Días 5 y 7 (Biblioteca)
	- **Horario: (9´30-11´30)**

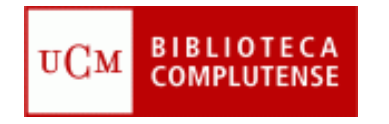

## **Web de la biblioteca**

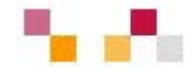

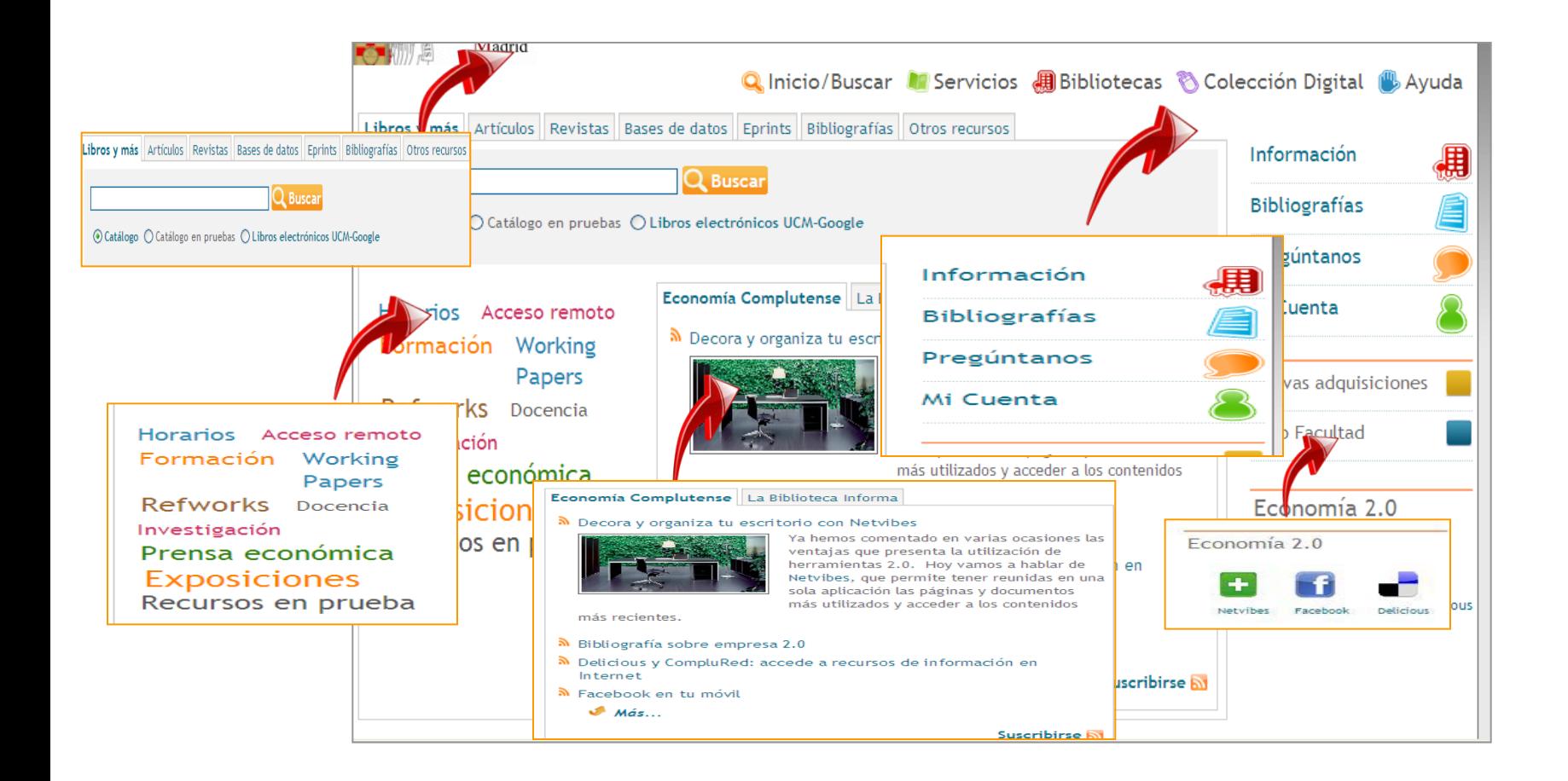

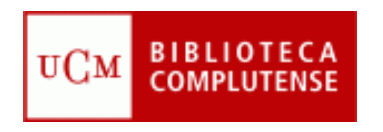

## **Acceso remoto a colecciones y servicios**

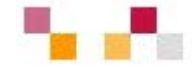

#### Mi Cuenta

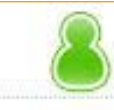

- Datos necesarios para crear una cuenta de usuario:
- **Nombre y apellidos**
- **NIF, NIE o Pasaporte (con todos los** números y letras sin espacios ni guiones)
- $\blacksquare$  PIN

A través de la cuenta es posible:

- Ver y renovar préstamos.
- **Reservar libros, así como ver y cancelar** libros reservados.
- **Proponer la compra de un libro.**
- **Acceder al catálogo y solicitar alertas por** correo electrónico.
- Acceder a los recursos electrónicos desde fuera de la red de la Universidad.

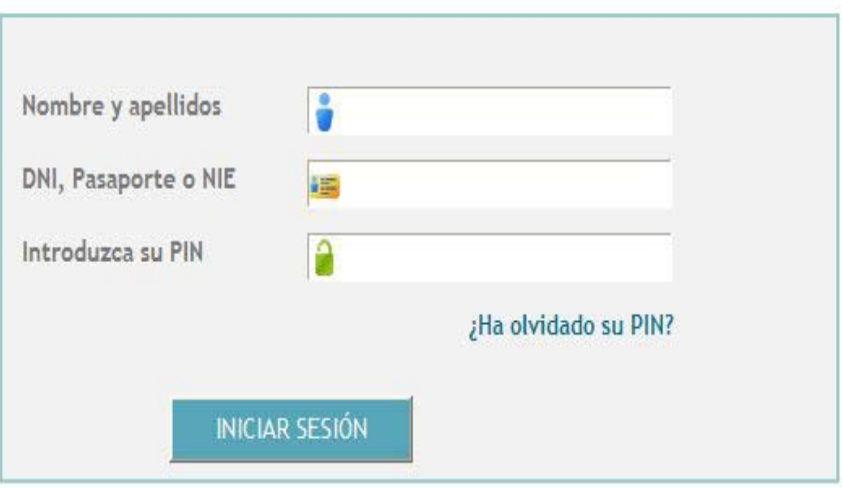

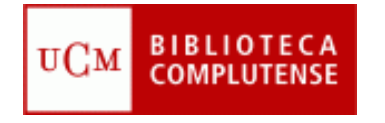

## **Economía 2.0**

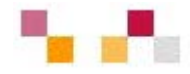

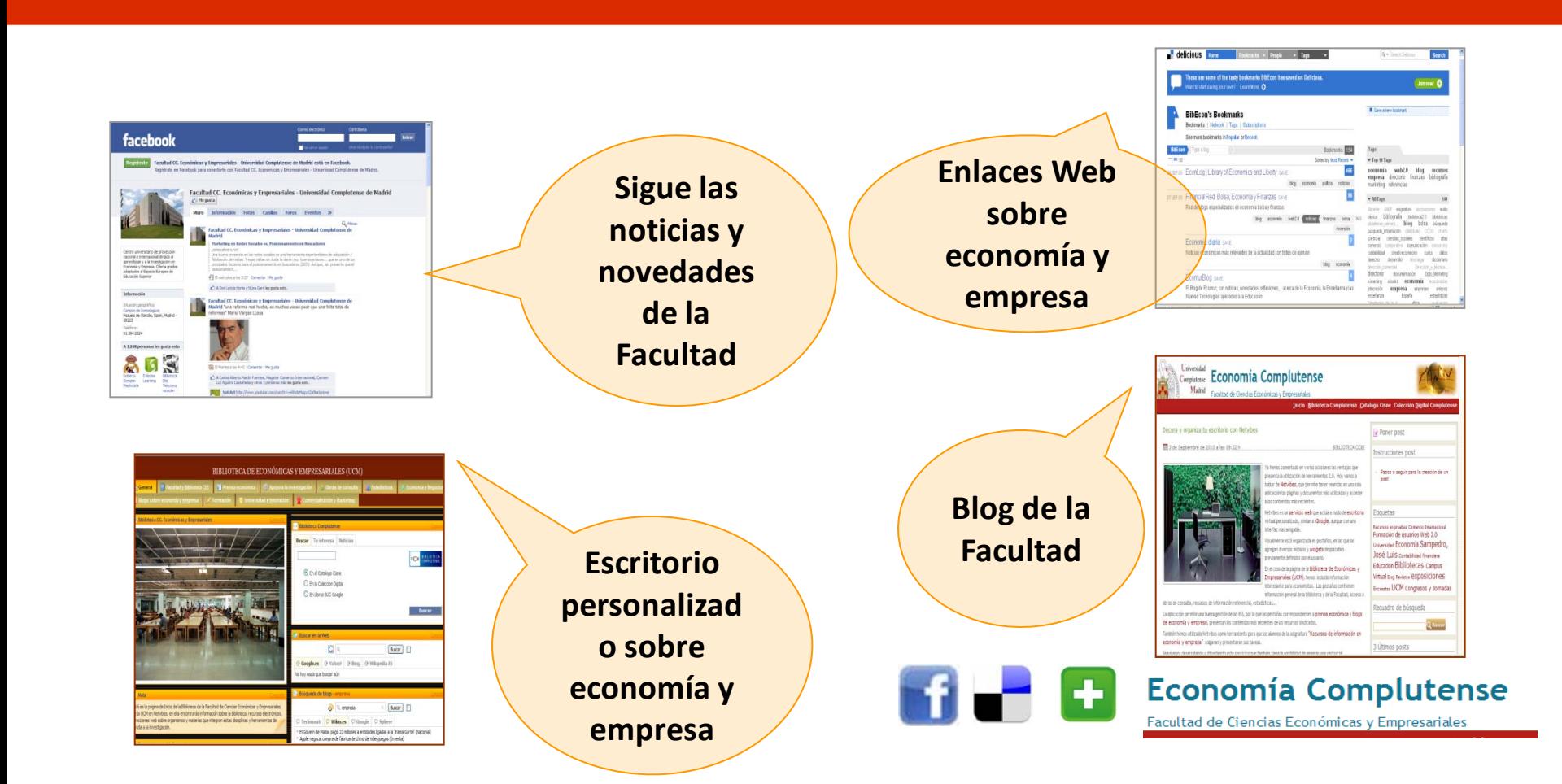

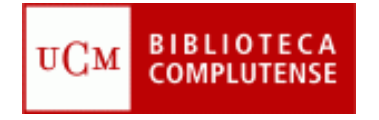

# **Catálogo Cisne**

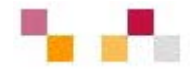

#### Catálogo de la BUC.

- Contiene registros de: monografías, revistas, bases de datos, documentos de trabajo, tesis, material multimedia...
- Para facilitar la búsqueda da acceso a:
	- subcatálogos: libros electrónicos, revistas, bases de datos…
	- Enlaza a otros catálogos externos (REBIUN; Madroño…).
- Permite exportación a gestores bibliográficos
- Acepta la creación de alertas.
- **Enlaza con las bibliografía** recomendadas .

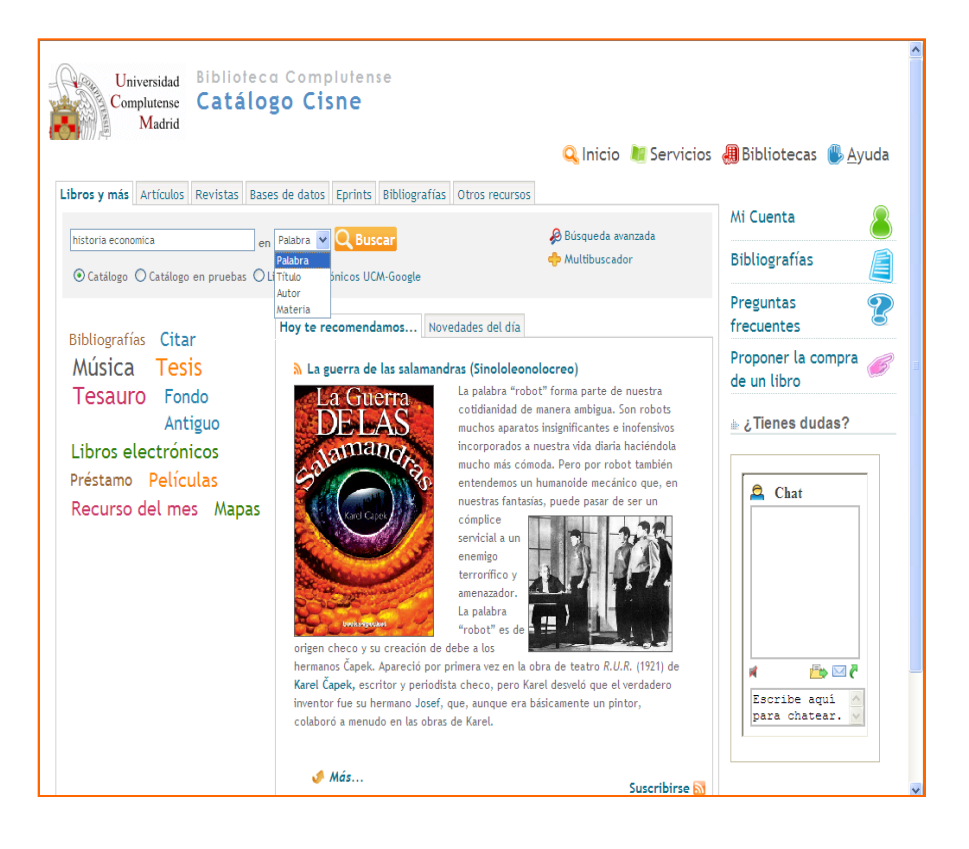

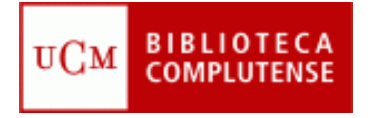

## **Artículos**

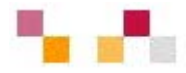

#### **[Compludoc](http://europa.sim.ucm.es/compludoc/)**

- **Base de datos que contiene las reseñas de** los artículos publicados en una selección de cerca de cuatro mil revistas científicas analizadas en la BUC.
- La cobertura de los títulos se remonta a 1940.
- De cada artículo se recogen los siguientes datos: autor, título del artículo y título de la revista, así como año, vol. y nº.
- **En muchos casos se ha incluido el resumen** del autor.
- **Permite búsquedas tanto por revistas, en** español o en otras lenguas, como por artículos.
- **Se pueden guardar los resultados de** búsqueda y exportarlos a Refworks,
- **Permite realizar alertas**

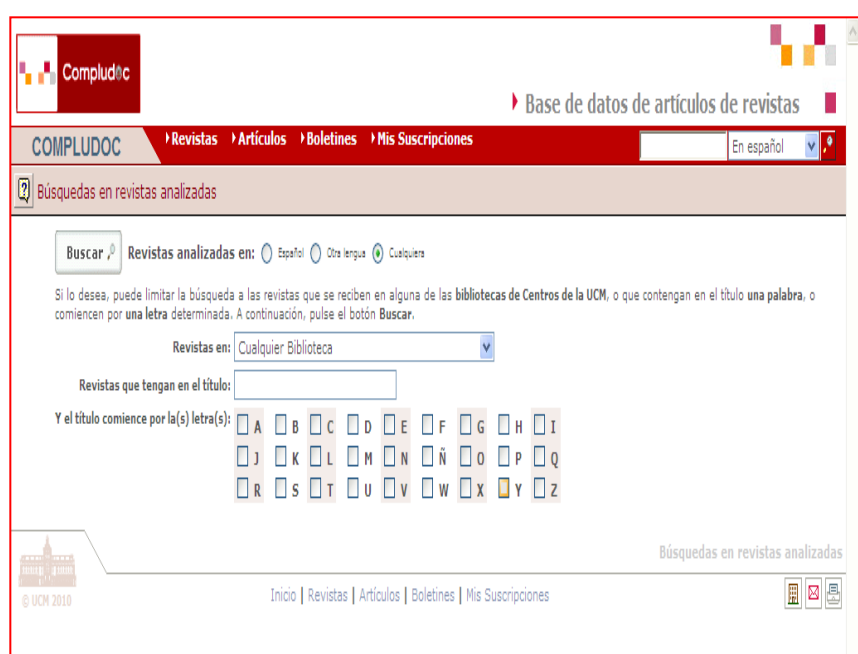

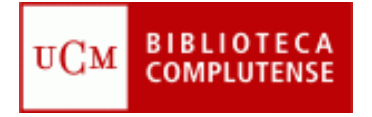

## **Artículos**

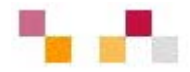

### **[Summon](http://ucm.summon.serialssolutions.com/es-ES)**

- Permite buscar en los artículos de todas la revistas electrónicas
- **Herramienta que busca en multitud de recursos al mismo tiempo**
- **Interfaz similar a Google**
- **Presenta los resultados con múltiples opciones de acotación**

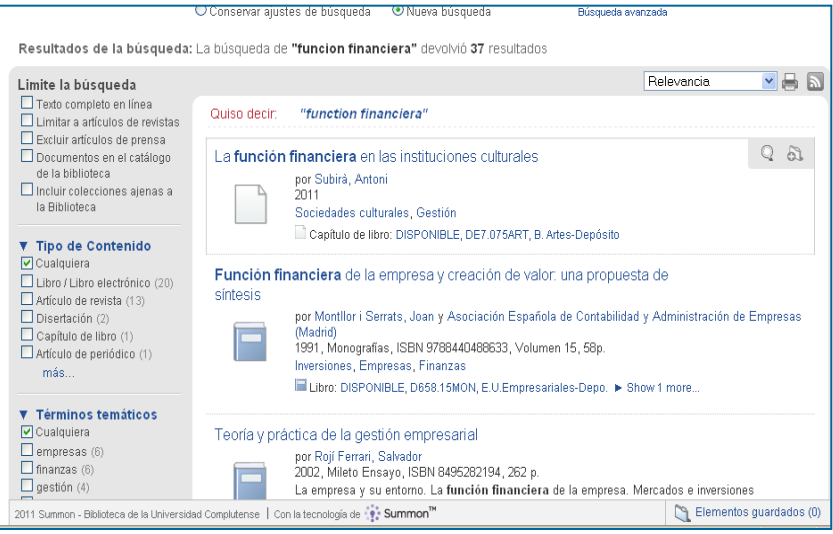

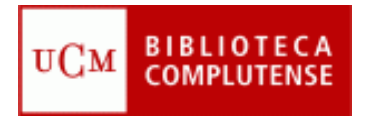

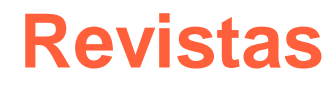

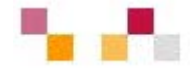

- **Revistas adquiridas por la** BUC
- Búsqueda de títulos de revistas en cualquier formato
- Desde esta pantalla, el acceso a las revistas electrónicas puede realizarse a partir de un listado temático o alfabético
- **También se accede a las** revistas incluidas en **Compludoc**

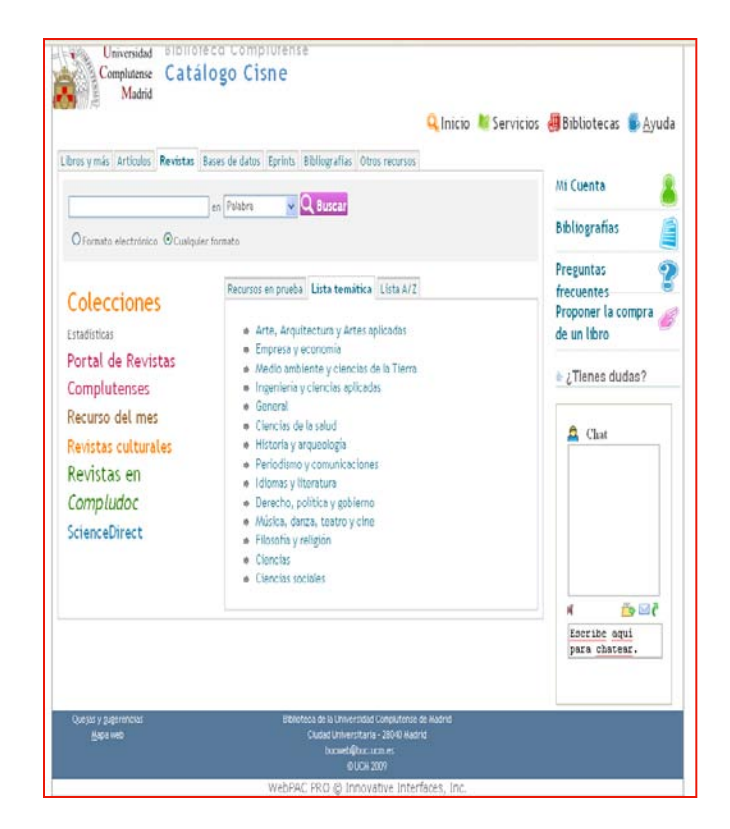

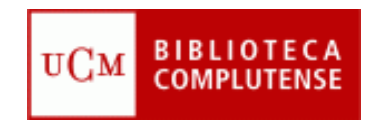

# Recomendaciones básicas de búsqueda

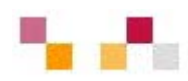

- Leer la información respecto a contenido y la ayuda
- Tener en cuenta el idioma
- Pensar el tipo de búsqueda: Simple, Avanzada, Índices (autores, publicaciones, materias)
- **Utilizar los campos desplegables**
- Operadores de búsqueda (and, or, not). Truncamiento \*, "Frase exacta"
- Limitar o refinar por documento electrónico y revisados
- **Marcar los registros seleccionados**
- **Exportar en distintos formatos**
- Crear alertas de diferente periodicidad

#### **[Tutorial](http://www.ucm.es/BUCM/servicios/doc5289.pps)**

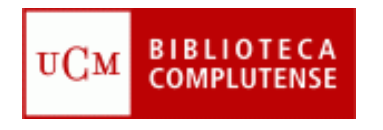

# **Bases de datos especializadas**

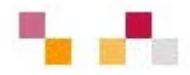

- **Abi-Inform**
- **Business Source Complete**
- **Econlit**
- **EUI. Country reports**
- **-** Amadeus
- **CECD ilibrary**
- **Fondo Monetario Internacional**
- **Productos Palgrave (diccionario y libros electrónicos)**

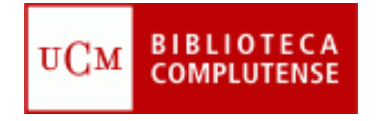

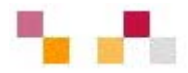

#### **[Abi-Inform](http://cisne.sim.ucm.es/record=b1976988)**

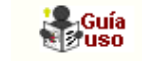

Es una de las bases de datos más exhaustivas del mercado. Incluye referencias bibliográficas, resúmenes <sup>y</sup> texto completo de artículos de las más importantes publicaciones periódicas internacionales especializadas en el área empresarial. Cubre temas sobre, **marketing**, economía, recursos humanos, finanzas Recoge información acerca de más de 60.000 empresas

### **[Business](http://cisne.sim.ucm.es/record=b2050403) [Source](http://cisne.sim.ucm.es/record=b2050403) [Complete](http://cisne.sim.ucm.es/record=b2050403) 6**

Permite el acceso a texto completo a más de 3.600 publicaciones académicas, incluyendo más de 1050 revistas. Además del texto completo incluye los índices y resúmenes de los documentos. Recoge información sobre economía, empresas, finanzas, comercio, **marketing**, recursos humanos, etc. También se recogen en ella informes académicos de países y de más de 5000 empresas.

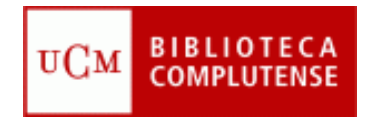

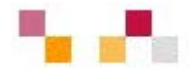

#### **[Econlit](http://cisne.sim.ucm.es/record=b1985758)**

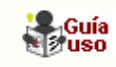

 Versión ampliada del Journal of Economic Literature. Contiene diferentes tipos de documentos publicados relativos a teoría económica, historia económica, econometría, finanzas públicas <sup>y</sup> de la empresa, instituciones financieras, economía internacional, mercado de capitales, etc...

#### **EIU [Country](http://cisne.sim.ucm.es/record=b2064725) Reports**

 **Recoge** todos o parte de los informes de la Economist Intelligencia Unit de diferentes países. En estos informes se da cuenta de la situación económica y política de más de 200 países con datos sobre la industria, el mercado, asuntos internacionales, etc. Acceso **[Enterprise](http://db.eiu.com/index.asp) client [access](http://db.eiu.com/index.asp)**

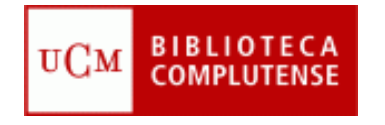

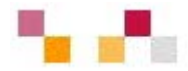

### **[Amadeus](http://cisne.sim.ucm.es/record=b2402297)**

 Contiene información financiera de las principales empresas con software de análisis. Permite búsquedas por nombre de la empresa o grupo empresarial, por nº NIF, localización, actividad, tamaño, empleados, relaciones financieras, etc. 1998-

### **[OECD](http://cisne.sim.ucm.es/record=b2408571) [ilibrary](http://cisne.sim.ucm.es/record=b2408571)**

Estadísticas mensuales de los países de los 7 grupos de la OECD y anuales del resto. 1960-

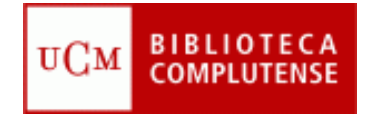

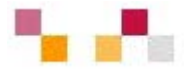

## **Fondo Monetario Internacional (FMI)**

- Organización de 187 países, trabajando para fomentar la cooperación monetaria mundial, asegurar la estabilidad financiera, facilitar el comercio internacional, promover el empleo de alta y el crecimiento económico sostenible y reducir la pobreza en todo el mundo.
- Bases de datos del Fondo Monetario Internacional (Acceso con contraseña).
	- **[International Financial Statistics](http://www.imfstatistics.org/imf)**
	- **[Balance of Payments Statistics](http://www.imfstatistics.org/bop)**
	- [Direction of Trade Statistics](http://www.imfstatistics.org/dot)

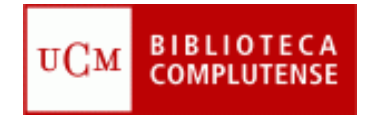

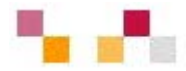

## **Productos de la editorial Palgrave Macmillan**

- **[The](http://cisne.sim.ucm.es/record=b2666460) [New](http://cisne.sim.ucm.es/record=b2666460) [Palgrave](http://cisne.sim.ucm.es/record=b2666460) [Dictionary](http://cisne.sim.ucm.es/record=b2666460) [of](http://cisne.sim.ucm.es/record=b2666460) [Economics](http://cisne.sim.ucm.es/record=b2666460)**, 2ª ed. Del diccionario de economía de Palgrave editado por Steven N. Durlauf y Lawrence E. Blume, con casi 2.000 artículos elaborados por más de 1.500 economistas de primera línea mundial
- **[Libros electrónicos](http://cisne.sim.ucm.es/record=b2680561)**: archivos en formato PDF. Contiene dos colecciones de ebooks publicados a lo largo del año 2011.
	- **Economics & Finance**
	- **Business & Management**

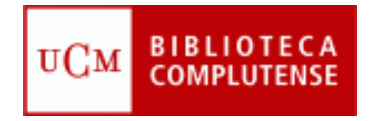

# **Páginas Web**

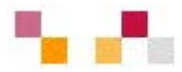

#### **Internacionales:**

- [Organización mundial de comercio \(WTO\)](http://www.wto.org/)
- **[Fondo Monetario Internacional](http://www.imf.org/)**
- **[Banco Mundial](http://www.bancomundial.org/)**
- [Naciones Unidas \(ONU\)](http://www.un.org/es/)
- [OCDE](http://www.oecd.org/)
- [Banco Central Europeo \(ECB\)](http://www.ecb.int/)
- [EUROSTAT \(Oficina estadística de la Unión Europea\)](http://europa.eu.int/comm/eurostat)
- [Unión Europea On Line \(UE\)](http://europa.eu.int/)
- [Comisión Económica para América Latina y el Caribe \(CEPAL\)](http://www.cepal.org/)
- [Mercado Común del Sur \(Mercosur\)](http://www.mercosur.org.uy/)

### **Españolas:**

- **[ICEX](http://www.icex.es/icex/cda/controller/pageICEX/0,6558,5518394_5518974_5536731_0_0_-1,00.html)**
- [Ministerio de Economía y Hacienda](http://www.meh.es/es-ES/Paginas/Home.aspx)
- $\blacksquare$  INE
- [BDE](http://www.bde.es/)

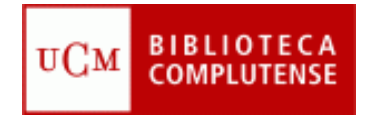

## **Indicadores de calidad**

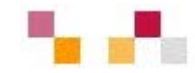

### **[Web of Knowledge](http://cisne.sim.ucm.es/search*spi/?searchtype=t&searcharg=web+of+k&searchscope=6&SORT=DZ&extended=0&searchlimits=&searchorigarg=tweb+of+science)** (WoK)

- Acceso restringido y remoto a través de FECyT
- **[Journal Citation Reports \(JCR\)](http://sauwok.fecyt.es/admin-apps/JCR/JCR?SID=R22%40ea9cam9MDaBC62d)**
- **F** [Scimago Journal & Country Rank](http://www.scimagojr.com/index.php)
- **IN-RECS, Índice de impacto de las Revistas Españolas en [CCSS](http://ec3.ugr.es/in-recs/)**
- **F** [Google Scholar](http://scholar.google.es/)
- **[RESH, Revistas Españolas de CCSS y Humanidades](http://resh.cindoc.csic.es/indice_citas.php)**

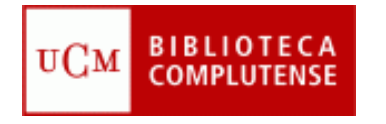

## **Referencias**

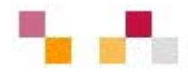

- **En Web de la biblioteca CCEE**
	- **[Recursos electrónicos en CCSS.](http://www.ucm.es/BUCM/cee/doc9179.pdf)**
	- **[La biblioteca como servicio de ayuda a doctorandos](http://www.ucm.es/BUCM/cee/doc9298.pdf)**
	- **[¿Cómo citar bibliografía?](http://www.um.es/biblioteca/Workshop/inscripcion.htm)**
- **En la Web de la BUC**
	- **[Guías y tutoriales:](http://www.ucm.es/BUCM/servicios/9360.php)** Utilización y funcionamiento de la Biblioteca y de sus **servicios**
	- **[Guías de uso de recursos](http://www.ucm.es/BUCM/servicios/6215.php):** Ayuda rápida para conocer el manejo de los recursos suscritos
	- **[Boletines de nuevas adquisiciones:](http://alfama.sim.ucm.es/boletines/listaConsultas.asp)** Listados mensuales de novedades ordenados alfabéticamente por centros
	- **[Boletines de sumarios](http://europa.sim.ucm.es/compludoc/)** : Listados de títulos de revistas organizados por centros
	- **[Complured](http://alfama.sim.ucm.es/rie/complured.htm):** Enlaces a Webs de interés clasificados por materias
	- **[Guía de fuentes de información bibliográfica y estadística](http://www.ucm.es/BUCM/cee/inforeco/InforEcoFlash/6/668.htm)** Recursos localizados en la biblioteca de CCEE. Año 2004

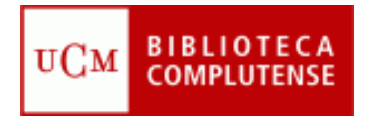

### **Gestión**

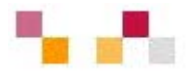

 Los **[gestores bibliográficos](http://www.ucm.es/BUCM/servicios/8902.php)** permiten la creación de bases de datos, bibliografías, notas y citas

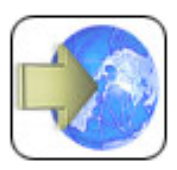

Acceso en línea a RefWorks

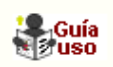

- Importa directamente referencias desde catálogos.
- Importa desde las principales bases de datos.
- Permite agregar registros manualmente.
- Prepara bibliografías en diferentes tipos de formato.
- Incluye citas en word a través del programa write-n-cite
- Requiere cuenta individual realizada en una dirección IP de la UCM

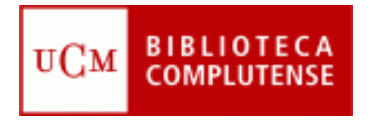

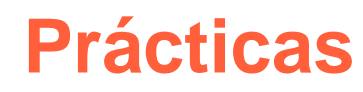

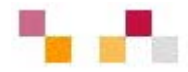

- **"Mi cuenta" y CISNE**
- **Busqueda de temas relacionados en Bases de datos:** 
	- COMPLUDOC e ISOC
	- **ECONLIT**
	- **EIU Country Reports**
	- **SourceOECD**
- **Las búsquedas en bases de datos se pasan a** RefWorks,

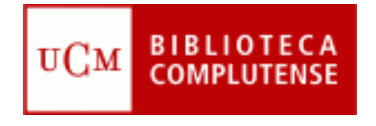

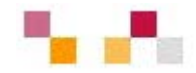

### **Muchas gracias**

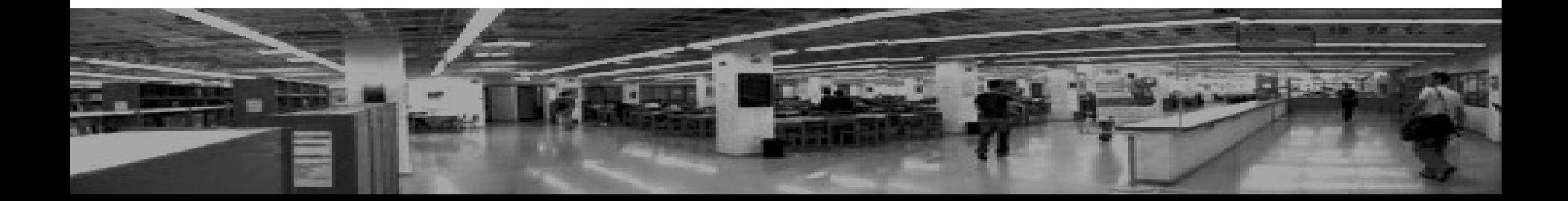

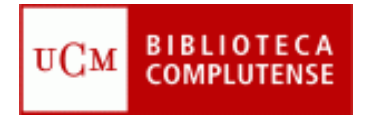

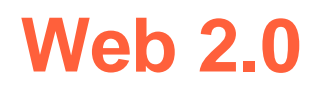

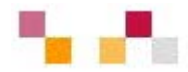

- o Introducción.
- o Principales herramientas:
	- Aplicaciones de escritorio
	- Actualización de contenidos
	- Sitios de objetos digitales: textos, imágenes, videos, fotos, presentaciones, audio,..
	- Marcadores sociales
	- Aplicaciones de edición: wikis y blogs
	- Redes sociales
	- **Escritorios personalizados**

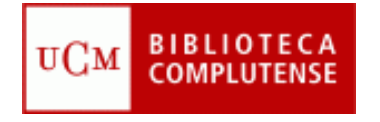

## **Introducción**

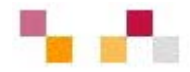

- **Exolución de la web::** 
	- **1** 1ª fase Web 1.0 (1991-2000)
		- **1991 Tim Bernes-Lee publica** la 1ª Web
	- $\blacksquare$  2ª fase Web 2.0 (2000 2010)
		- **2000 Estallido de la "burbuja** puntocom"
		- **2001 Wikipedia**
		- **2002 Google (1998) afirma** su posición
		- **2003 Tim O'Reilly acuña el** término
	- <sup>3</sup> 3<sup>ª</sup> fase Web 3.0 semántica 2010-
		- Añade metadatos a la web para facilitar la recuperación

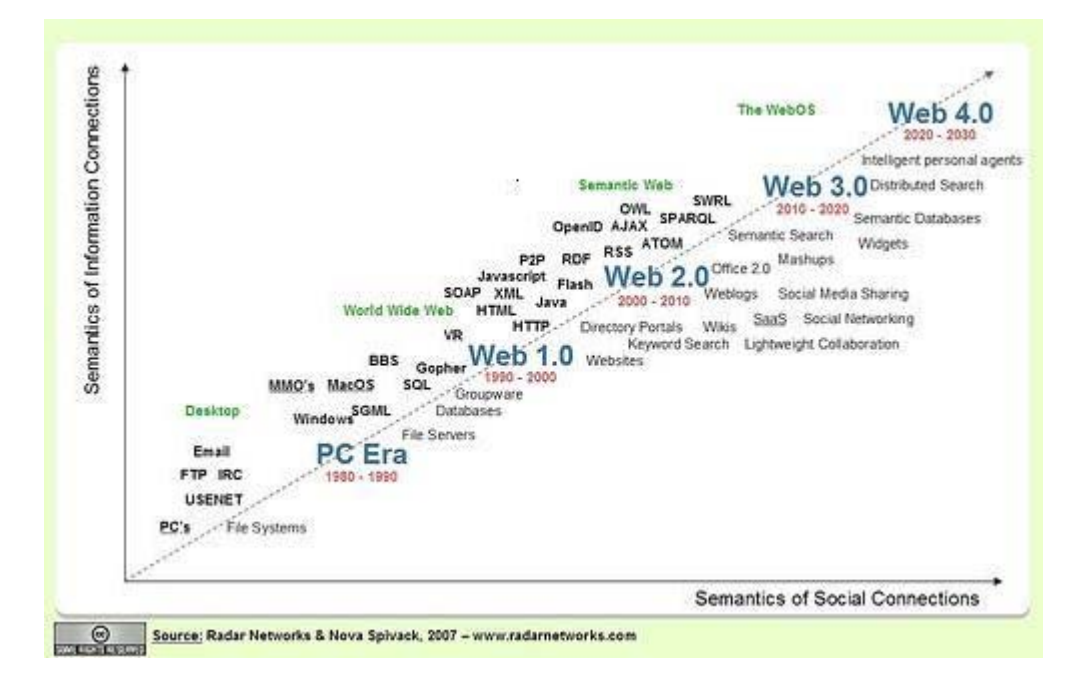

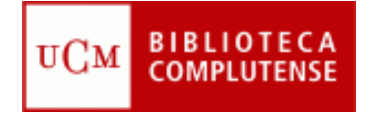

## **Introducción**

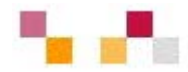

#### **Centrada en el usuario** (web social)

- Frente a las tradicionales páginas web estáticas en las que solo se pueden leer los contenidos, en la Web 2.0 los usuarios pueden elaborarlos, compartirlos, opinar, etiquetar/clasificar...
- Supone un **cambio de paradigma** sobre la concepción de Internet que abandona su marcada unidireccionalidad y se orienta a facilitar la máxima interacción.
- Designa una nueva **generación de servicios** en los que priman la participación, la comunicación y el trabajo colaborativo..

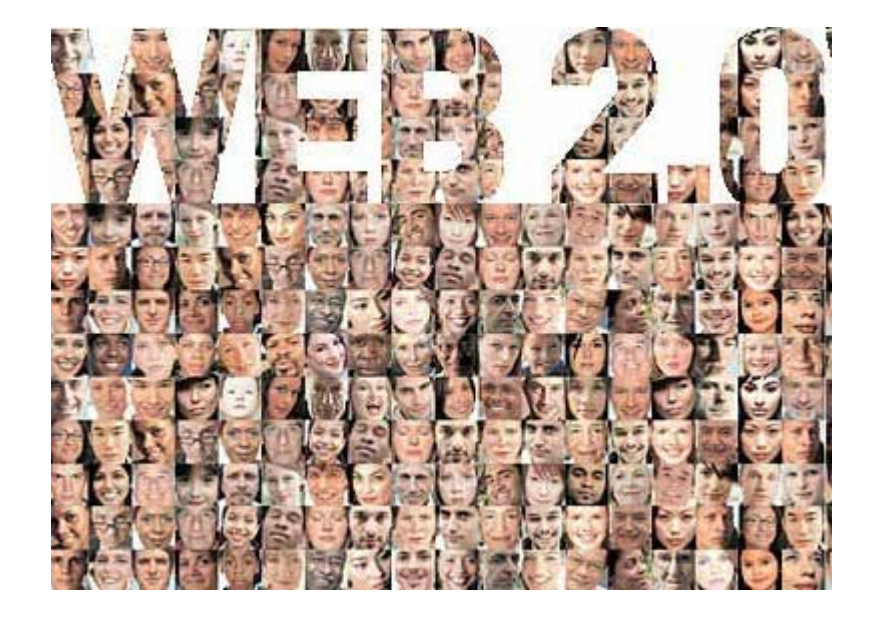

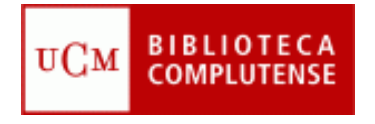

## **Introducción**

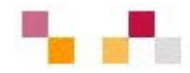

#### **Web como plataforma**

- **Implica el desarrollo de** tecnologías de **software libre.**
- **Las aplicaciones Web 2.0** son **servicios de Internet**, por lo que no es necesario tener instalado un software cliente.
- La plataforma de trabajo es la propia Web.

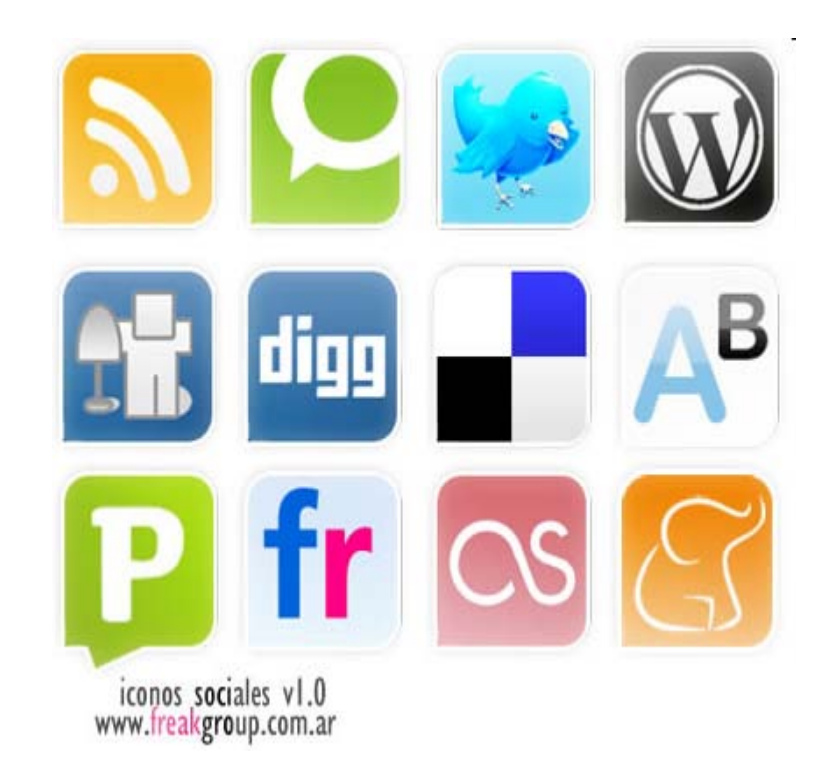

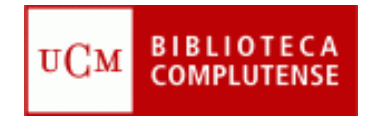

# **Aplicaciones de escritorio**

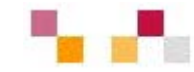

- **[Google docs](https://www.google.com/accounts/ServiceLogin?service=writely&passive=true&continue=http%3A%2F%2Fdocs.google.com%2F%3Fhl%3Des&hl=es<mpl=homepage&nui=1&utm_source=es-more&utm_medium=more&utm_campaign=es)**: Permite crear y compartir documentos (texto, hojas de cálculo y presentaciones) directamente desde el navegador sin necesidad de usar ningún software adicional.
- **[Google calendar](https://www.google.com/accounts/ServiceLogin?service=cl&passive=true&nui=1&continue=http%3A%2F%2Fwww.google.com%2Fcalendar%2Frender&followup=http%3A%2F%2Fwww.google.com%2Fcalendar%2Frender)**: Mantiene on-line citas, eventos y acontecimientos.

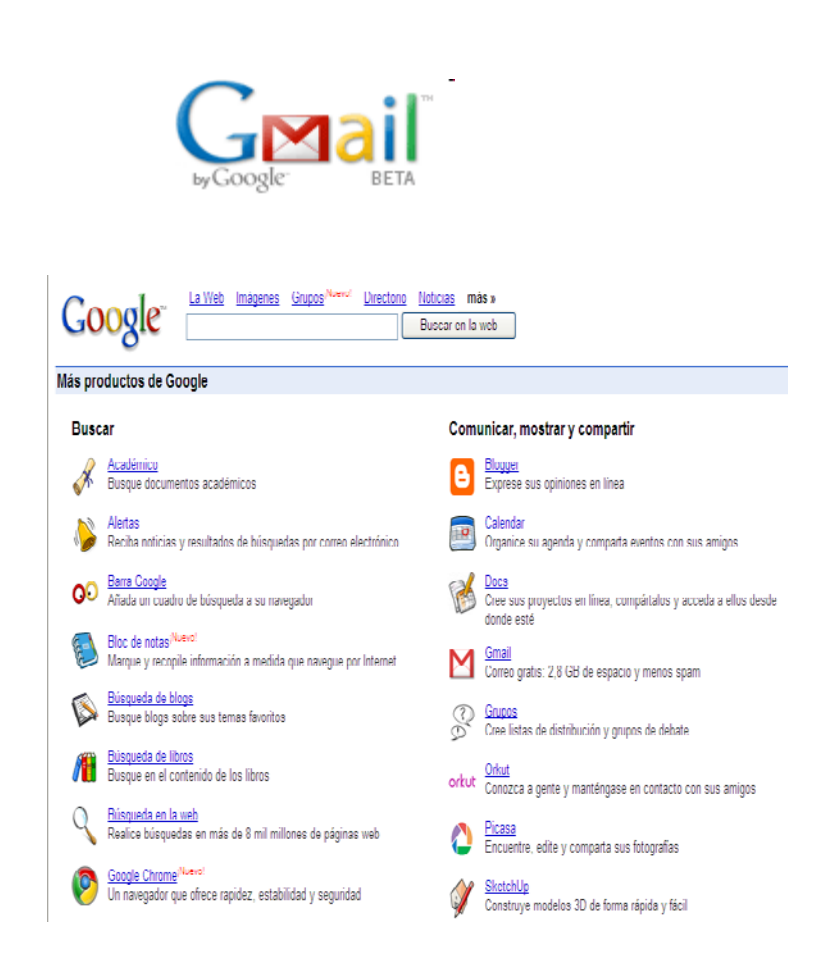

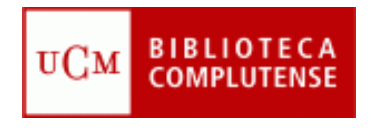

## **Actualización de contenidos: noticias y alertas**

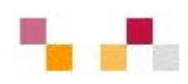

- **[Google Noticias](http://news.google.es/nwshp?hl=es&tab=wn)**. Reúne titulares de más de 700 fuentes de noticias de todo el mundo escritas en castellano. Permite la personalización, la creación de
- **[Alertas](http://www.google.es/alerts?hl=es)** que se envían por correo electrónico cuando aparecen artículos que coincidan con los temas especificados.

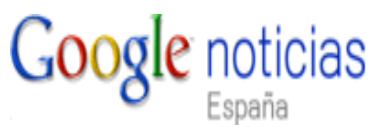

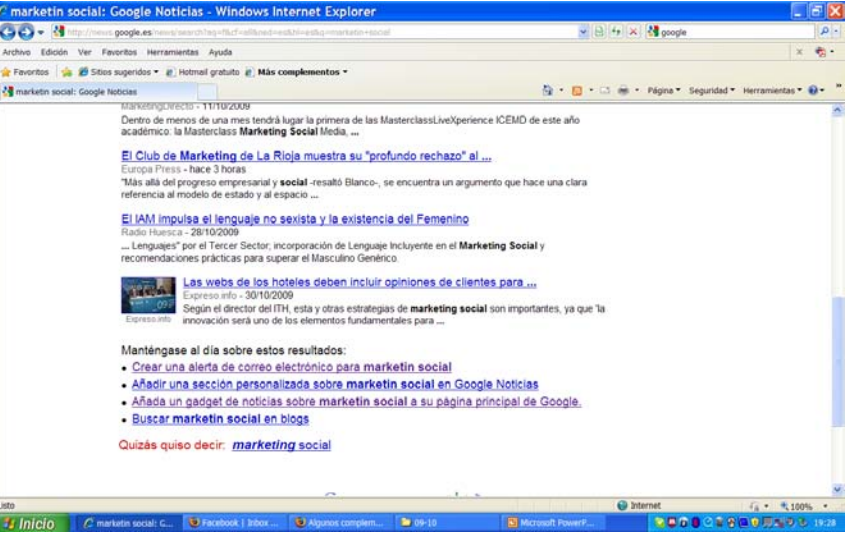

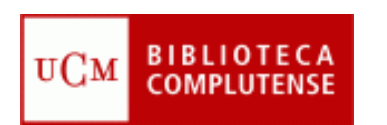

## **Actualización de contenidos: sindicación Web**

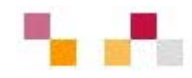

- Sistema de suscripción de contenido de los sitios web preferidos sin tener que invertir tiempo en ir a visitarlos.
- **Permite visualizar los contenidos sindicados a** través de un programa "agregador de feeds", como **[Google Reader.](https://www.google.com/accounts/ServiceLogin?hl=es&nui=1&service=reader&continue=http%3A%2F%2Fwww.google.es%2Freader%2F)**
- **Canales / fuentes de sindicación** (RSS, ReallySimplySyndication= Rich SiteSummary; ATOM; XML).
- **Cuando aparecen sus símbolos en un blog,** wiki, podcast, web, quiere decir que dispone de "canal de sindicación" y por tanto es posible suscribirse a él y recibir información de sus nuevos titulares y contenidos.

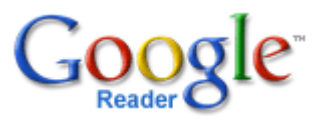

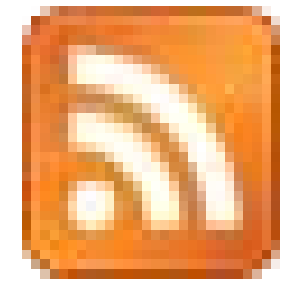

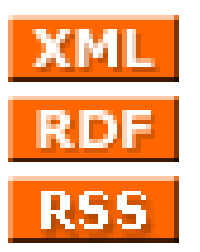

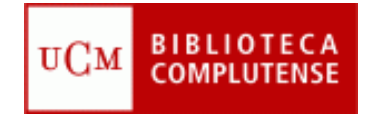

# **Sitios de objetos digitales**

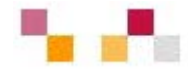

#### **Imágenes y Fotos**

- *[Google Imágenes](http://images.google.es/imghp?hl=es),*
- *[Picasa](http://picasa.google.es/) (Google), [Flickr](http://www.flickr.com/) (Yahoo).*

 Permiten retocar imágenes, clasificarlas, publicarlas, compartirlas (modo público, restringido o privado), hacer búsquedas y dejar. comentarios.

## Google imágenes

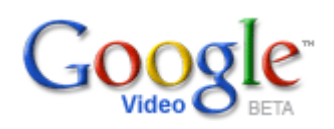

#### **Videos**

- *[Google video](http://video.google.es/)* Publica y recupera videos añadidos desde Youtube y otras plataformas o sitios.
- **[YouTube](http://www.youtube.com/)** Enorme directorio de vídeos gratuitos, que pueden visionarse y enviar comentarios al autor. Permite abrir una cuenta personal para publicar, clasificar y comentar los propios videos.

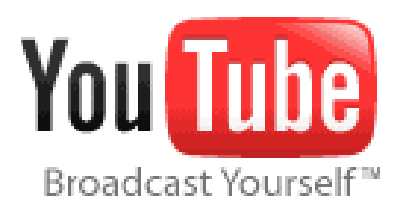

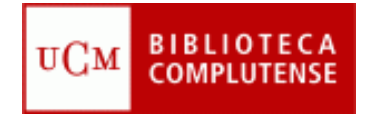

# **Sitios de objetos digitales**

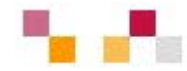

#### **Presentaciones**

 **[Slideshare](http://www.slideshare.net/)**: Permite almacenar archivos de hasta 100 MB con presentaciones, añadiéndoles nombre, descripción y etiquetas.

#### **Audio**

 **[Podcast](http://es.wikipedia.org/wiki/Podcast)***:* Archivos grabados de audio o video que los usuarios pueden crear y descargar automáticamente para reproducir en ordenador o MP3.

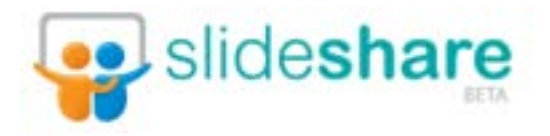

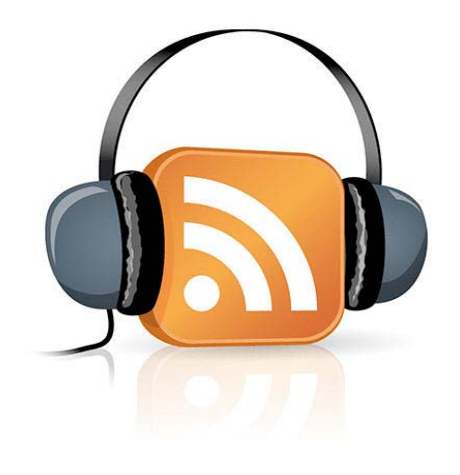

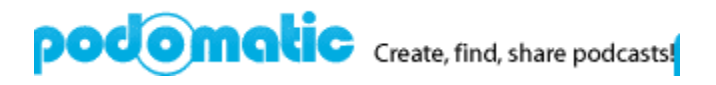

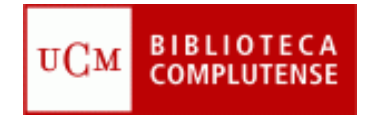

## **Marcadores sociales**

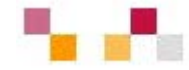

#### **[Marcadores sociales](http://es.wikipedia.org/wiki/Marcadores_sociales)**

- **Permite guardar on-line los enlaces** preferidos (debidamente etiquetados) y compartirlos desde cualquier lugar.
- Se pueden clasificar por etiquetas (tags)
- **Se puede suscribir vía RSS: nuevos** enlaces de un usuario, nuevos enlaces a una etiqueta.
- **Permite mostrar en nuestra web o blog los** últimos enlaces añadidos.
- **Se pueden mostrar las etiquetas de** tamaño variable según el número de sus enlaces.
- **Se puede consultar los enlaces de otros** usuarios.

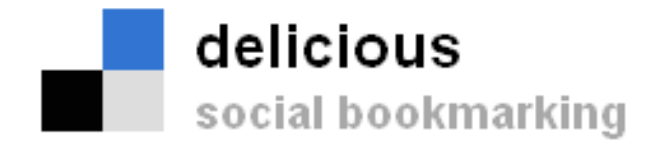

### || MISTER WONG

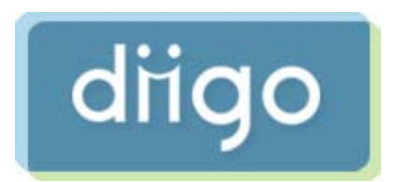

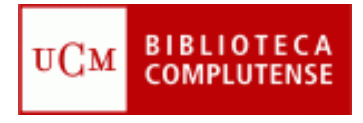

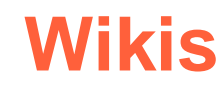

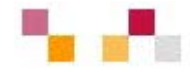

- **Es un espacio Web** corporativo, organizado mediante una estructura hipertextual de páginas
- **Permite la inclusión de textos,** imágenes, vídeos…
- **Está orientado a la creación de** textos conjuntos y a la negociación de contenidos entre varias personas.
- **Suelen mantener un archivo** histórico de las versiones anteriores.

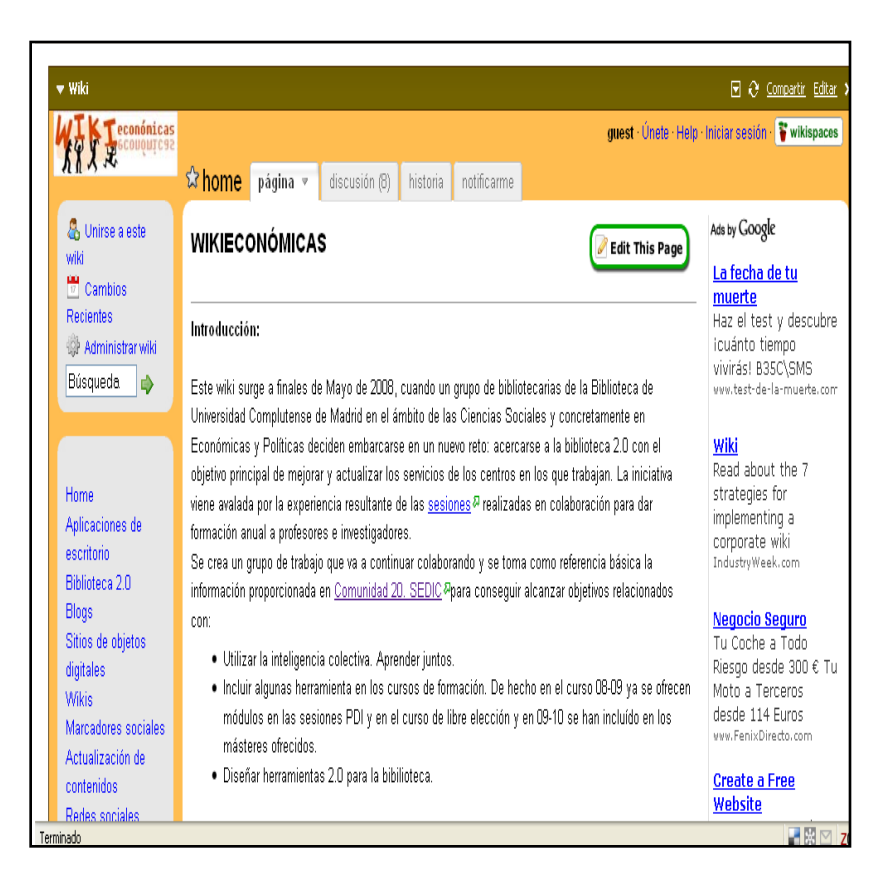

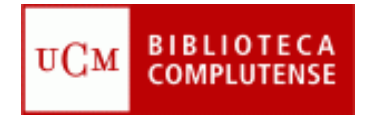

# **Hacer y participar en wikis**

Servidores de wiki gratuitos:

- *[Pbwiki](http://www.pbwiki.com/)*
- *[Tiddlywiki](http://www.tiddlywiki.com/) Tiddlywiki*
- *Wetpain*
- *Wikimedia [Wetpain](http://www.wetpaint.com/)[Wikimedia](http://www.wikimedia.org/)*
- *[Wikispaces](http://www.wikispaces.com/)*

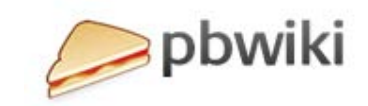

 $\bullet$ 

**WIKIMEDIA** 

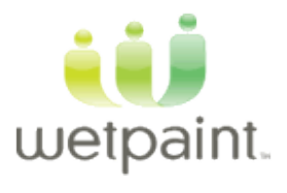

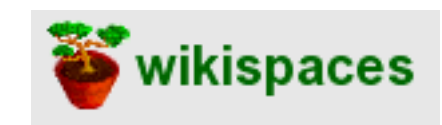

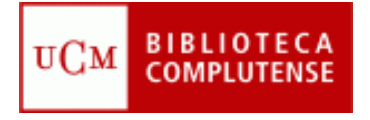

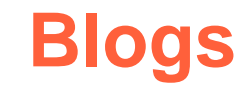

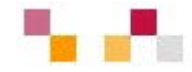

- **Espacio colaborativo donde los** autores escriben artículos y los lectores pueden escribir comentarios.
- Son muy fáciles de crear pues hay plantillas y la inclusión de textos, imágenes, vídeos, sonidos es sencilla.
- **Los artículos (posts) quedan** permanentemente archivados y son accesibles directamente a través de una URL (permalink).
- **Los contenidos se pueden organizar** por categorías (tags).
- **Ofrecen servicio RSS/ATOM por el** que los suscriptores pueden recibir información sobre las actualizaciones.
- **Suelen incluir listados de otros blogs** (blogrolls)

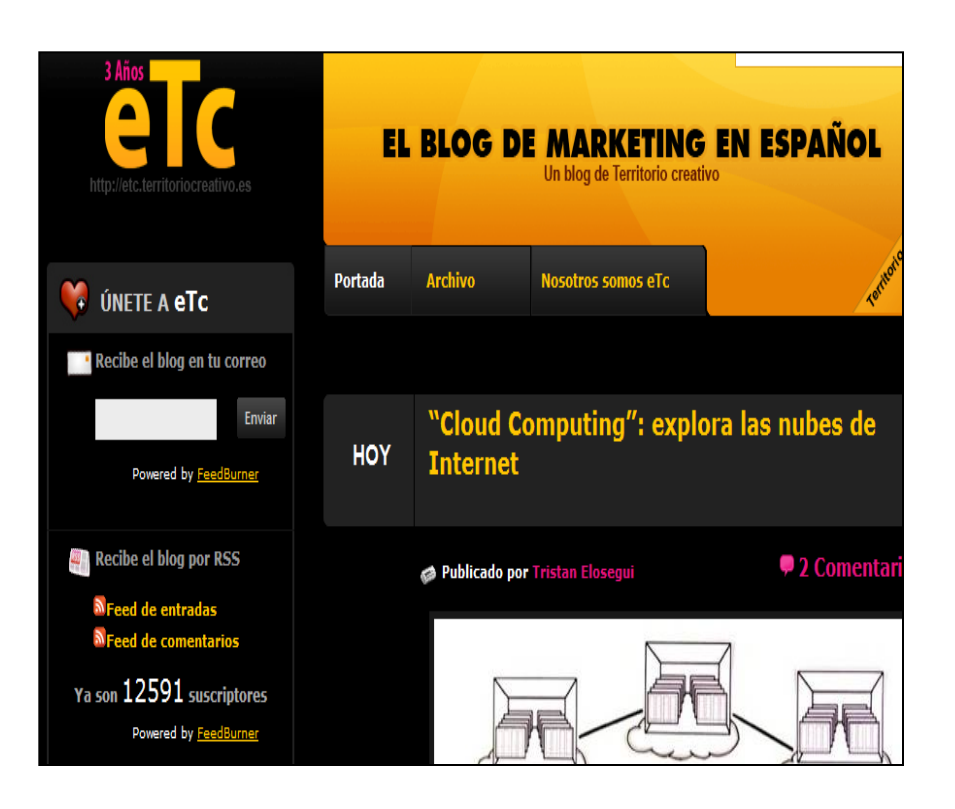

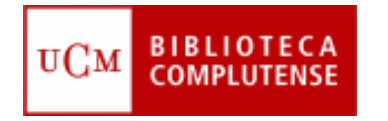

# **Hacer o participar en blogs**

### **Servidores de blog gratuitos:**

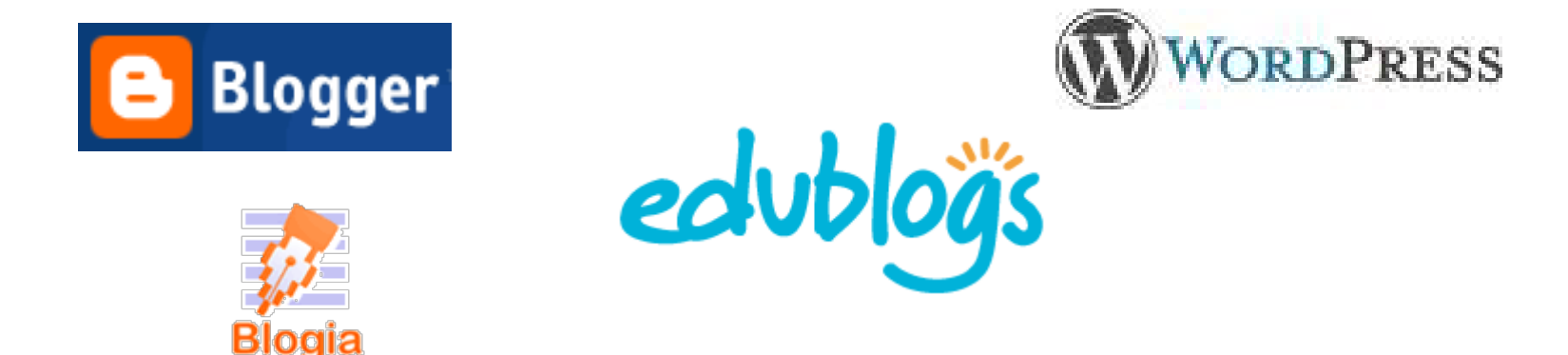

### **Directorios de blogs:**

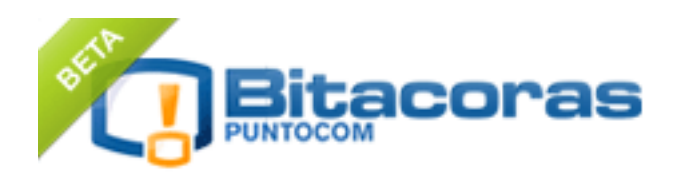

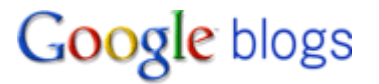

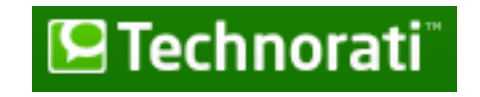

**[Big List of Blog Search](http://www.aripaparo.com/archive/000632.html) Engines**

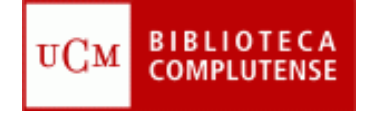

## **Redes sociales**

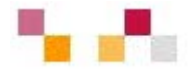

- **Son redes de relaciones** personales, también llamadas **comunidades**, que proporcionan sociabilidad, apoyo e información
- **Son grupos de personas con** algunos **intereses similares**
- Existe un cierto **sentido de pertenencia** a un grupo con una cultura común: se comparten unos valores y unas normas en un clima de confianza.
- Se utilizan los **servicios de software social**, que permiten comunicaciones colectivas e individuales
- Se realizan actividades que propician **interacciones** entre los integrantes

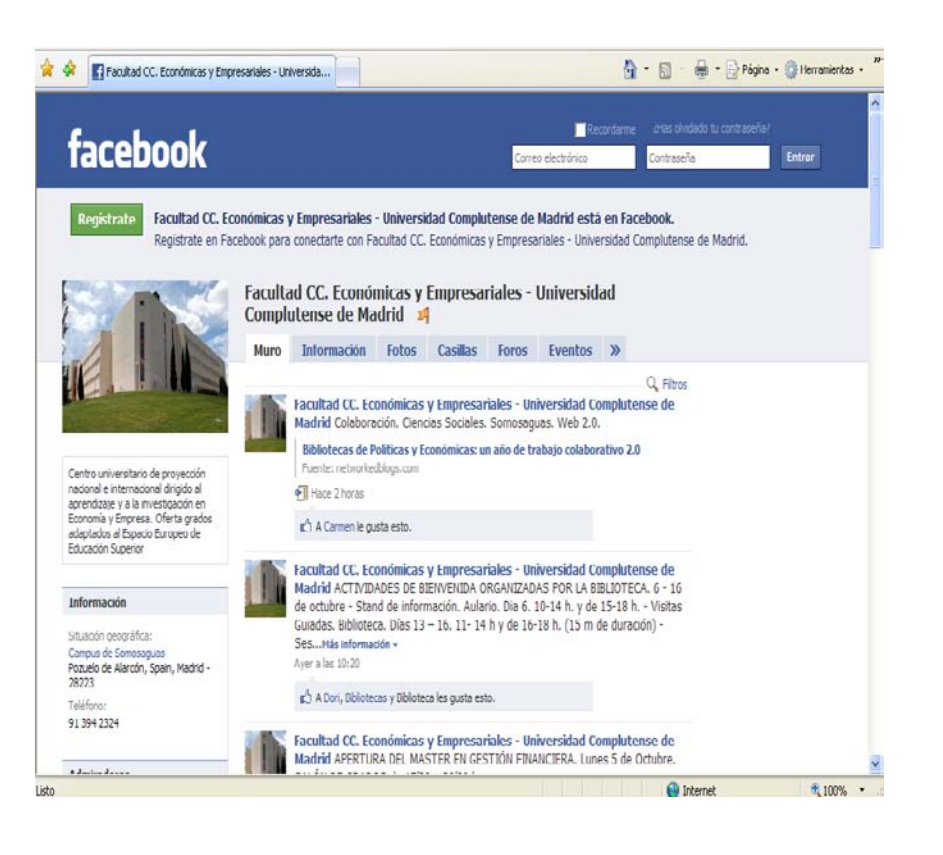

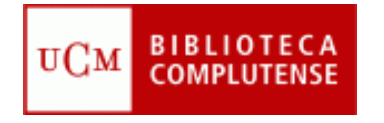

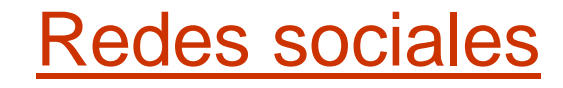

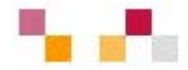

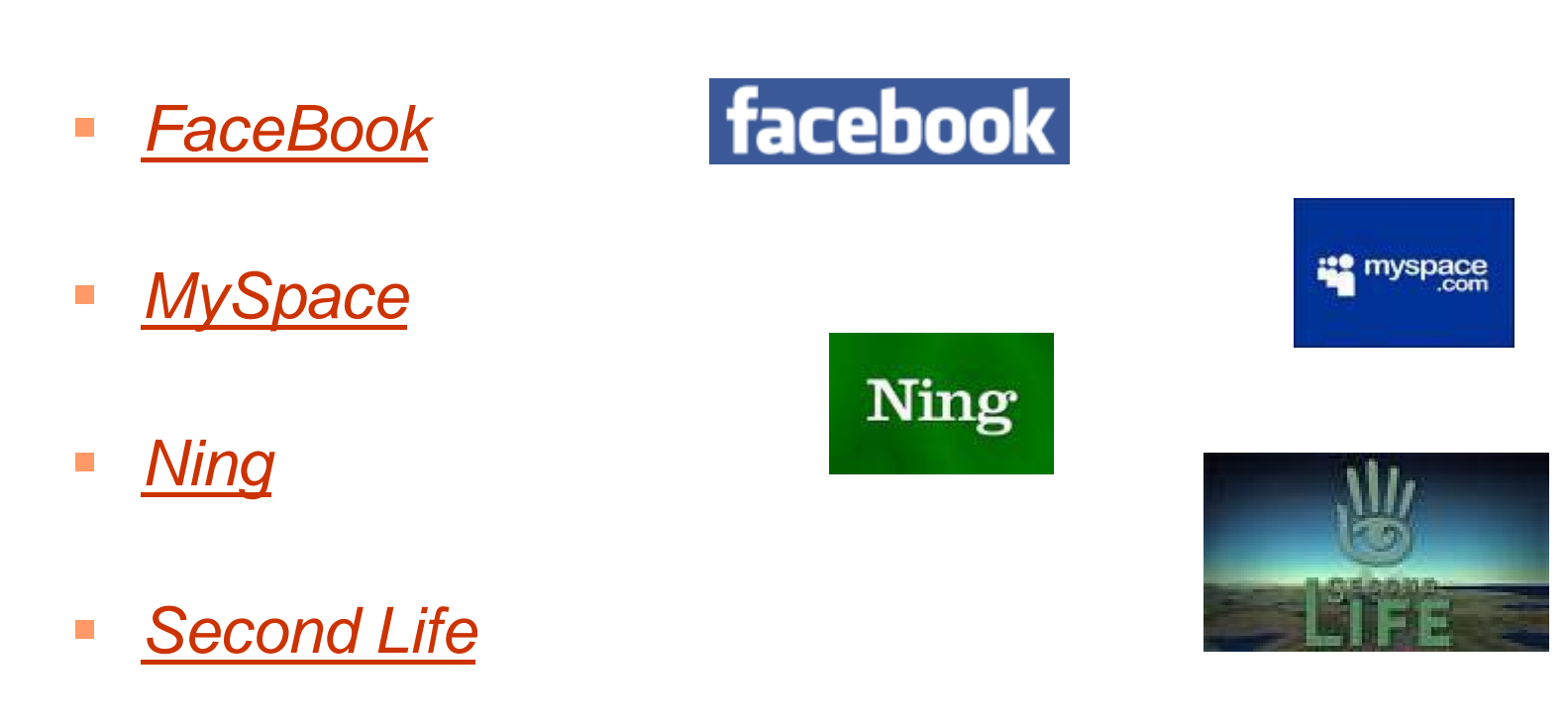

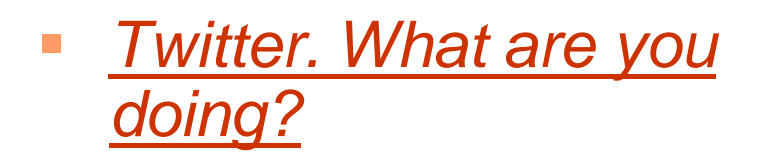

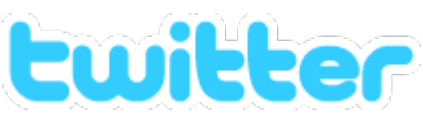

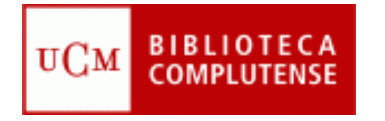

## **Páginas de inicio**

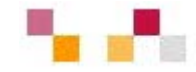

**Permiten crear una página personal pública o privada con la** información que necesitas tener a diario: correo, noticias, tiempo, bloques RSS, enlaces, etc… **[Netvibes,](http://www.netvibes.com/) [Google](http://www.google.es/ig)  [personalizado](http://www.google.es/ig)**

**CD** Tekernet

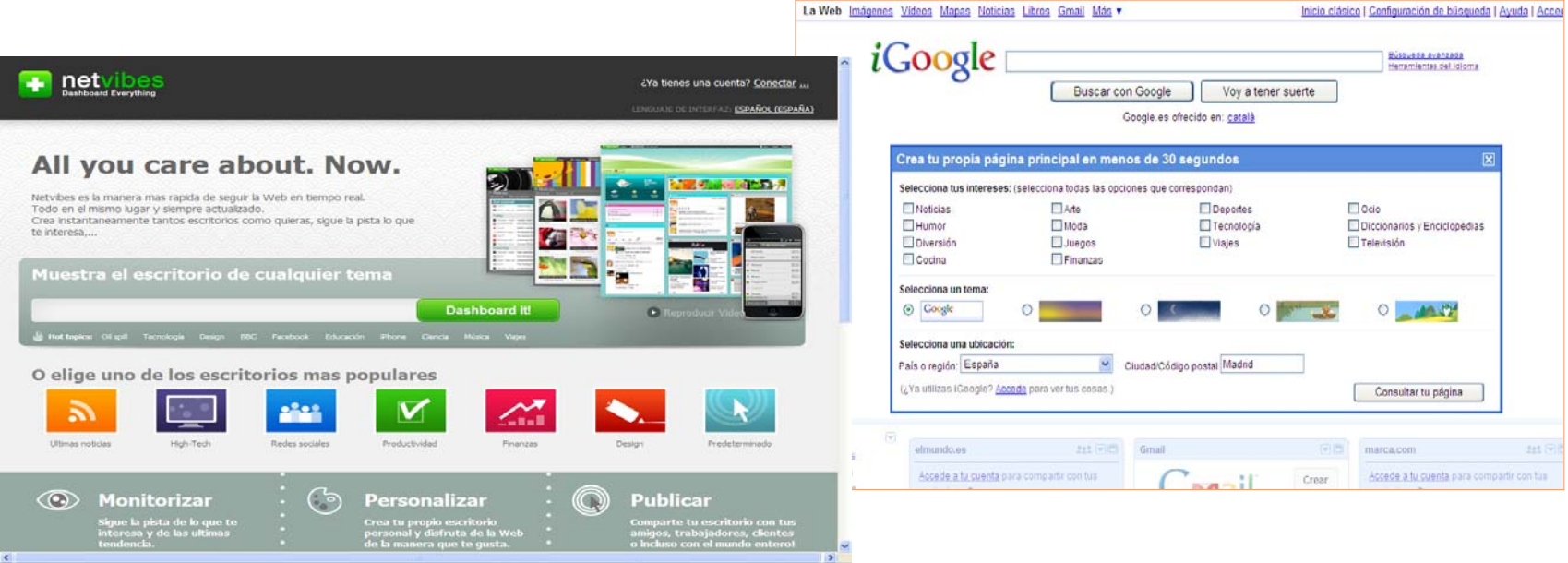

\* 100% .

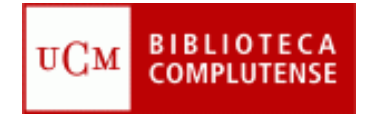

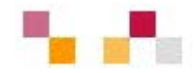

# **Muchas gracias**